Il nuovo sito dell'Usr per la Lombardia si presenta con una **grafica rinnovata** e una **architettura dell'informazione più usabile**.

L'home page permette l'accesso a numerose **sezioni informative** e a diversi **servizi** tra cui: Amministrazione trasparente, Comunicati stampa, Gli altri segnalano, Focus, dedicato agli approfondimento di particolari temi e Comunicazioni, fulcro del sito.

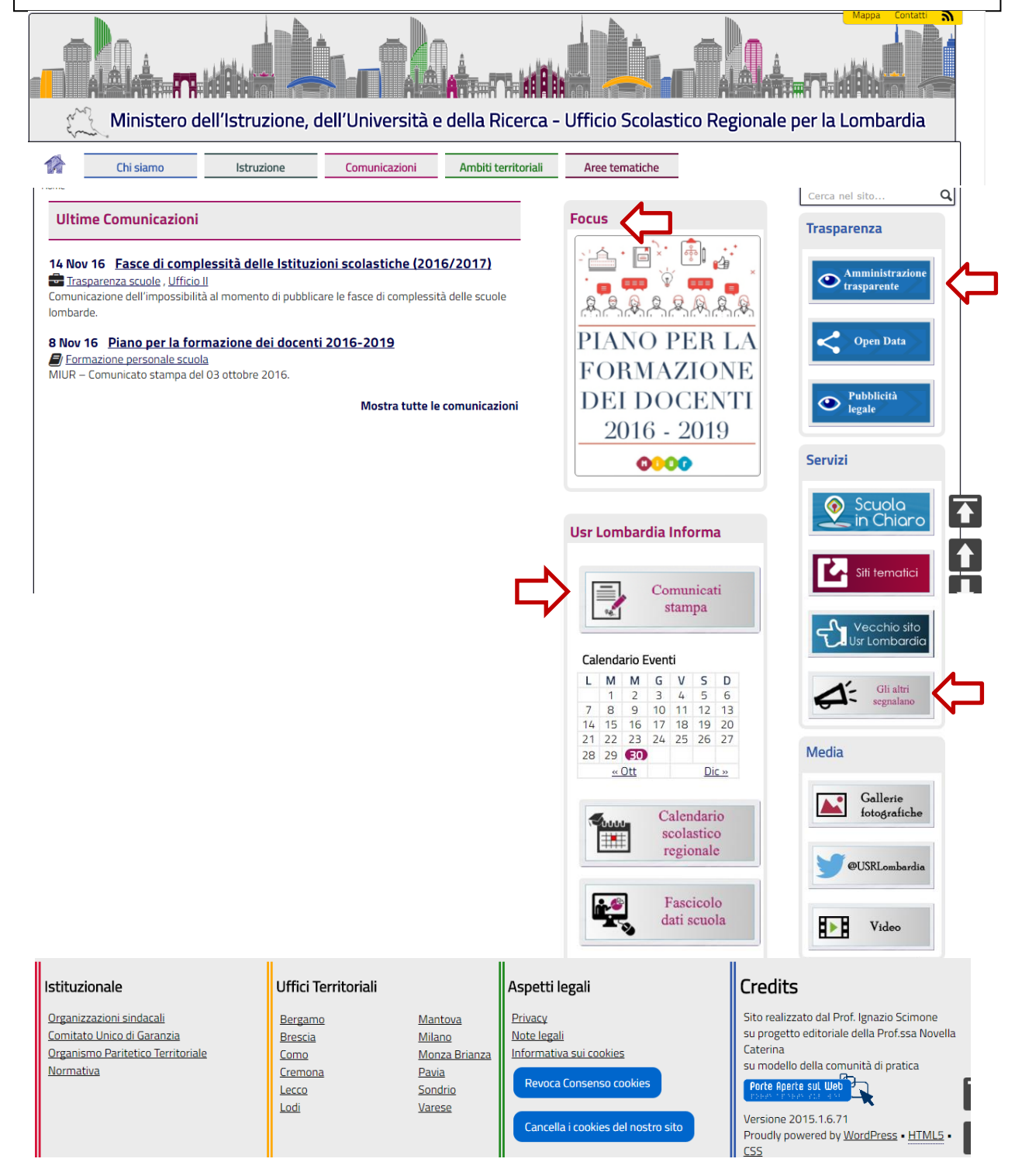

Il menù di navigazione orizzontale consente di esplorare 5 sezioni, ciascuna ricca di contenuti informativi: **Chi siamo** presenta l'organizzazione amministrativa dell'Usr; **Istruzione** è rivolta al personale scolastico, alle famiglie e agli studenti e raccoglie servizi ed informazioni dedicati; **Ambiti territoriali** è la sezione dedicata alla nuova articolazione disegnata dalla legge sulla *Buona scuola*; **Aree tematiche** raccoglie e racconta la progettualità e le iniziative dell'Usr.

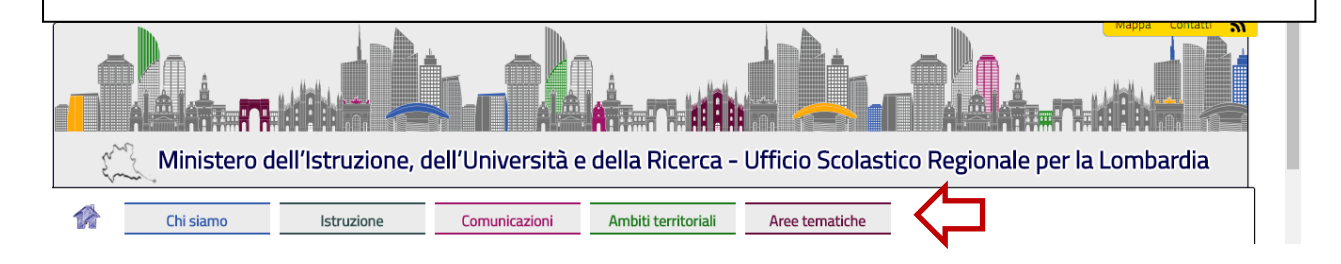

Un'attenzione particolare meritano le comunicazioni, accessibili dall'omonima sezione posta nel menù di navigazione orizzontale e dal link **Mostra tutte le comunicazioni**, posto nell'area delle **Ultime comunicazioni** che presenta, in modo immediato, le 5 news cronologicamente più recenti .

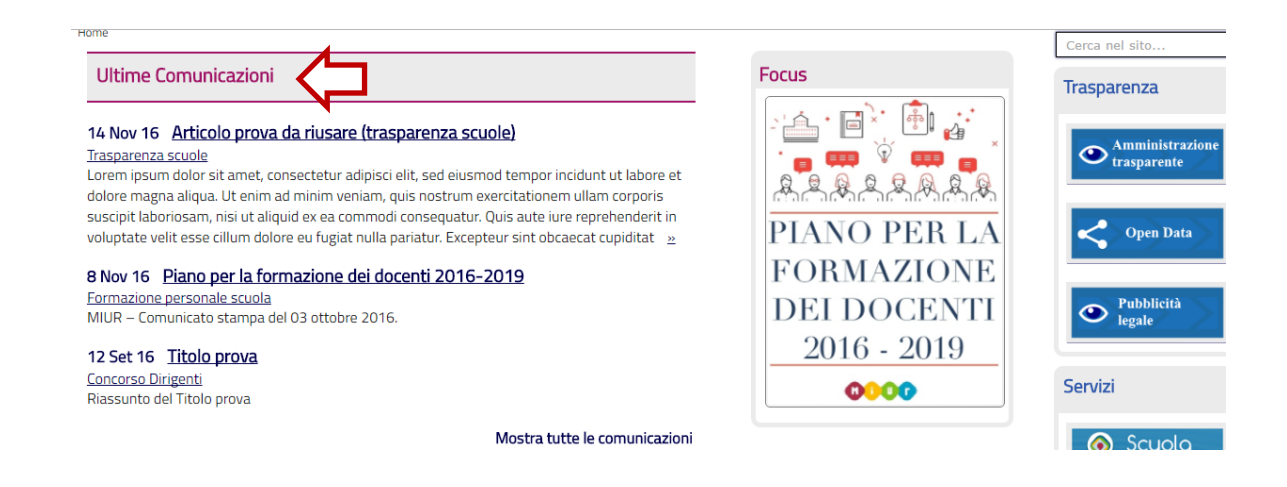

La sezione **Comunicazioni** presenta, sulla sinistra, un menù di navigazione declinato su diversi percorsi: **per soggetti** (Comunicazioni Dirigenti Scolastici – Comunicazioni Docenti – Comunicazioni Personale ATA), **per oggetto** (Progetti ed eventi – Comunicazioni Atti e decreti – Altre comunicazioni), **per ufficio**.

L'utente può, così, scegliere il percorso di interesse e, comunque, fare sempre anche una ricerca per data, attraverso il menù a tendina posto in alto a destra.

Una volta selezionato il percorso di interesse, sulla destra è possibile selezionare un argomento e vedere, così, tutte le comunicazioni relative.

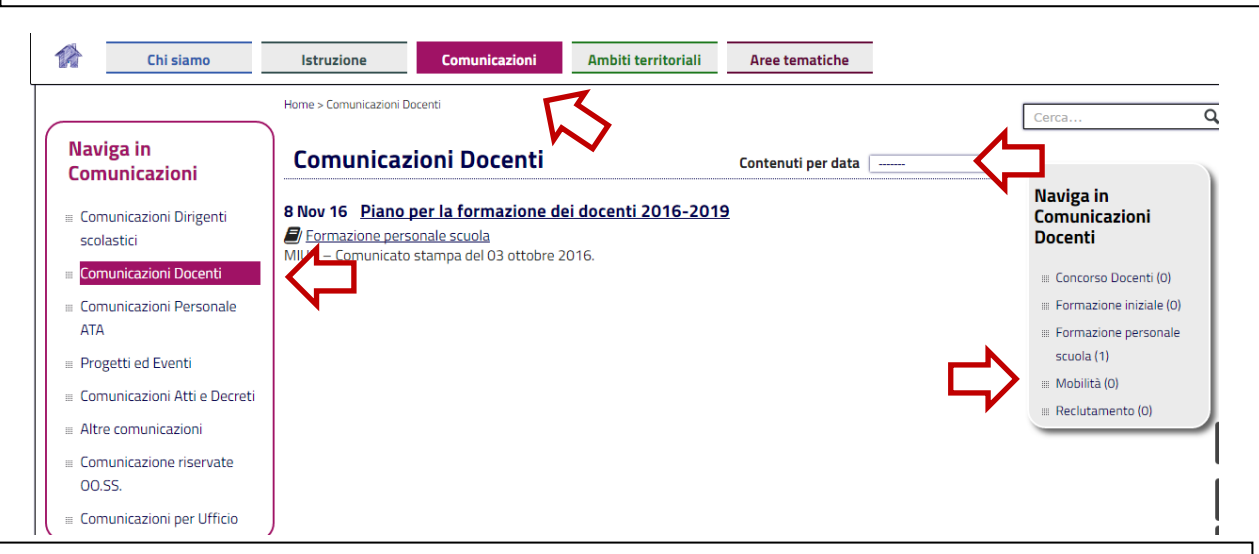

A facilitare l'orientamento nella sezione Comunicazione sono le diverse icone che contraddistinguono ciascun percorso.

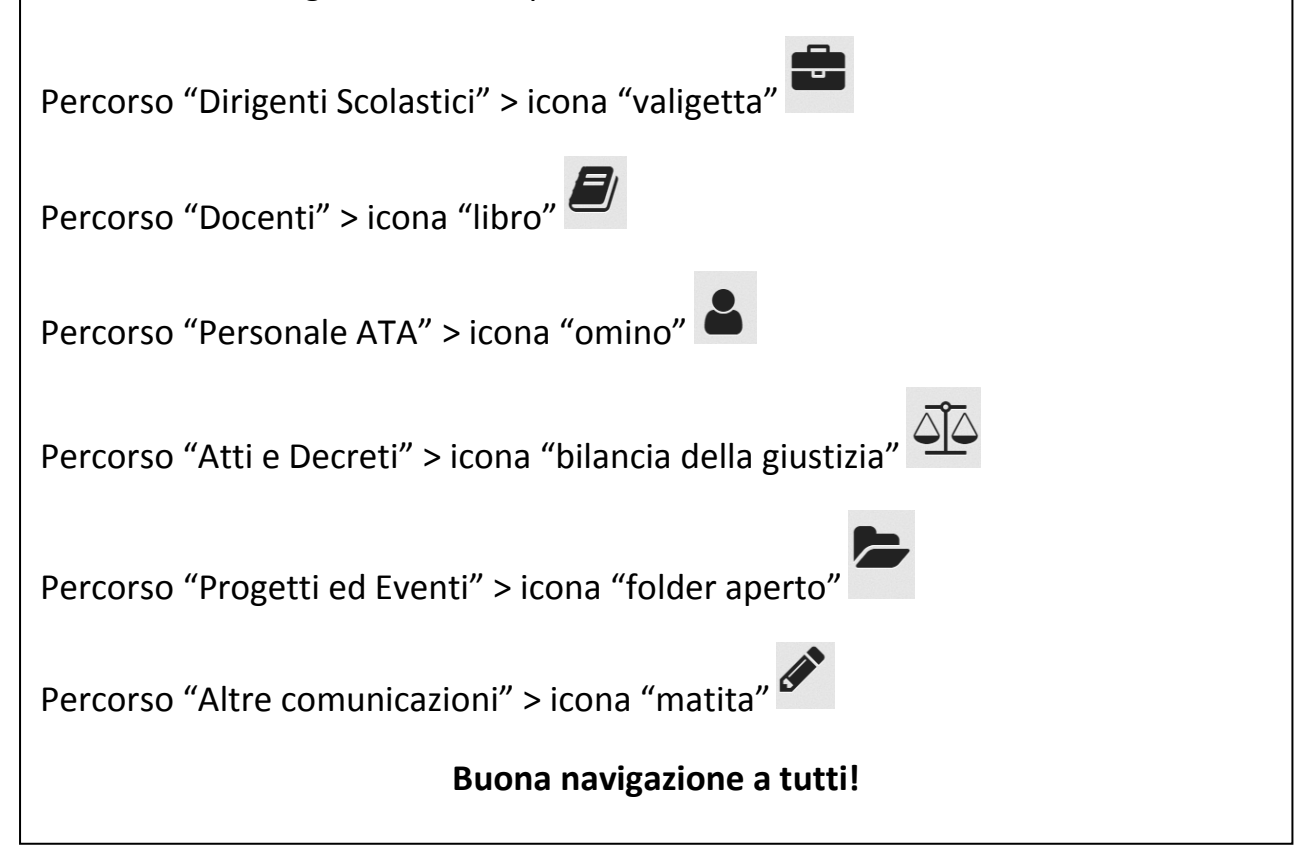